# Searching and Raising a Requisition via the University of Cambridge Marketplace

## Finding products on the Marketplace

**BEFORE YOU START – circumstances when you need to raise separate requisitions to the same supplier.** 

- 1. Marketplace suppliers' systems are unable to cope with the direct transmitting of Marketplace orders where there is more than one type of VAT e.g. paper at SR20% and a book at NO-UK VAT to the same supplier. Please ensure Marketplace orders to the same supplier do not have mixed VAT items. A separate requisition must be raised.
- 2. If you are ordering several items from the same Marketplace supplier you can only enter one delivery location code, you cannot have multiple delivery addresses. A separate requisition will need to be raised.
- 1. Enter your search criteria and click on the Search button.

| UNIVERSITY OF<br>CAMBRIDGE            |        | Help | My Account 👻 | ٠ | 🛧 View        | Basket (0) 0.00         |
|---------------------------------------|--------|------|--------------|---|---------------|-------------------------|
| Q plastic wallets                     | Search |      |              |   | Saved Baskets | *<br>Favourite Products |
| Browse by Category Browse by Supplier |        |      |              |   |               |                         |

2. A screen similar to the next one will display with the items matching your search criteria. Highlighted words are matched to your search criteria.

| MAFFIN, Miss Helen                                                                                                    |                                                                                                    |                                                                       |                                                                                           |
|----------------------------------------------------------------------------------------------------|----------------------------------------------------------------------------------------------------|-----------------------------------------------------------------------|-------------------------------------------------------------------------------------------|
| UNIVERSITY OF<br>CAMBRIDGE                                                                                                    |                                                                                                    | Help My Account 👻                                                     | 🌣 👉 View Basket (0) 0.00                                                                  |
| Q plastic wallets                                                                                                    |                                                                                                    | Search                                                                | Saved Baskets Favourite Products                                                          |
| Refine                                                                                                    | Your search for "plastic wallets" found 48 produ                                                                                                    | ucts                                                                  |                                                                                           |
| <ul> <li>Preferred</li> <li>With image</li> </ul>                                                                                                    | Sort By: Relevance V                                                                                                    | View:<br>20   40                                                      | 1 v out of 3 >                                                                            |
| Hide POA prices Refine or exclude products by keyn Contains Excludes Price 0.52 687.57                                                                        | Dissecting Set in Pla<br>Steel<br>Dissecting Set in Plastic W.<br>Supplier: Fisher Scientific<br>Stalogue No: 1276410<br>Mrr. Part No: Y20171<br>No delivery charges |                                                                       | Compare<br>Unit price<br>£ 48.111<br>Pack size: 1<br>Min rdy: 1<br>Quantity Add to basket |
| 0.52     0.52     0.52     0.52     Apply     Apply     Category     Document Wallets and Envelope     Files (14)     Standard (14)     Disposable Gloves (4) | Wallet - 8 Piece                                                                                                    | ket Wrench Set In A Plastic<br>n Supplied in plastic wallet<br>is Ltd | Compare<br>Unit price<br>£ 45.83<br>Pack size: 1<br>Min cty: 1<br>Quantity Add to basket  |
| Screwdriver Sets (3)<br>Socket Sets (3)<br>show all<br>Supplier<br>Sarch for Supplier<br>STP Office Supplies (13)                                             | 400mm (16 in.), elbo                                                                                                    | plastic wallet; Medium                                                |                                                                                           |

Depending on the number of items you may have to click on the **arrows** to view the other results, or amend the number of **Results Per Page**.

Information on delivery charges can be found in a separate guide.

### Viewing detailed product information

To view detailed information on the item click on the *product description*. You can then **view available quantity** if provided and there are tabs that provide you with more information. From here you can also add the item to your favourite list or add it to a saved basket.

If you do not wish to filter or compare your search results proceed to page 4 Adding items to your basket.

#### Please Note:

Any pricing information should not be disclosed to anyone outside of the University's employment, to do so would constitute a breach of the University's confidentiality agreement with the supplier and could potentially lead to further legal action being taken against the University and/or the individual. Any requests for information on this agreement from outside of the University should be immediately referred to Procurement Services.

## Filtering your search

Once the list of items is displayed the **Filters** can be used to tailor your search results further, by description, price, category, supplier and/or pack size.

| Search        | for Category                    |
|---------------|---------------------------------|
| Binder        | Pockets (23)                    |
| Docun<br>(14) | nent Wallets and Envelope Files |
| Standa        | ard (7)                         |
| Electro       | onic Media Storage Cases (3)    |
| Marke         | Pens (3)                        |
| show a        | //                              |
|               |                                 |

Click to expand the list and check the categories you require. The screen will then display those items that match your search criteria.

The first few most populated categories are shown. You can type in the search box to locate a Category, or click on *show all*... to view the full list.

## **Compare products**

Following a search, you can compare the details of up to four items from the search results. Check the compare box for the relevant items and they will be listed at the top of the search results as they are selected.

| LYRECO<br>RETRACTABLE<br>GEL INK BLACK<br>PENS 0.5MM LINE WID                                                  |                                                                            | STABILO SENSOR<br>189 FINELINER<br>BLACK PENS<br>0.3MM LINE WIDTH - BOX | FLEX<br>RETR     | ERMATE &<br>GRIP<br>RACTABLE<br>F BLACK |
|----------------------------------------------------------------------------------------------------|----------------------------------------------------------------------------|-------------------------------------------------------------------------|------------------|-----------------------------------------|
| Select between two and for                                                                                     | our items to compare then click "Com                                       | pare"                                                                   | <u>Clear all</u> | Compare                                 |
| Your soarch for "black                                                                                         | pen" found 212 products                                                    |                                                                         |                  |                                         |
|                                                                                                    |                                                                            |                                                                         |                  | clear filters (2)                       |
| Applied filters:<br>Other filters: With image                                                                  | × Category: Pens ×                                                         |                                                                         |                  | <u>clear filters (2)</u>                |
|                                                                                                    |                                                                            |                                                                         |                  |                                         |
| Sort By: Relevance                                                                                             | ~                                                                          | View:<br><b>20</b>   40                                                 | 1 ¥              | out of 11                               |
|                                                                                                    | LYRECO RETRACTABLE                                                         | GEL INK BLACK PENS                                                      |                  | Compare                                 |
|                                                                                                    | 0.5MM LINE WIDTH - BO                                                      | X OF 12                                                                 |                  | Unit price <b>£ 2.76</b>                |
|                                                                                                    | Supplier: Lyreco<br>Catalogue No: 1865152                                  |                                                                         |                  | Pack size: 12                           |
|                                                                                                    | Mfr. Part No: BA1905-05K                                                   |                                                                         |                  | Min qty: 1                              |
|                                                                                                    | No delivery charges                                                        |                                                                         | Quantity         | Add to basket                           |
|                                                                                                    | PILOT SUPER GRIP RET                                                       | RACTABLE BALL POINT                                                     |                  | Compare                                 |
|                                                                                                    | BLACK PENS 1.0MM LIN                                                       | E WIDTH - BOX OF 12                                                     |                  | Unit price                              |
| second and a second second second second second second second second second second second second second second | Super Grip the pen that lets you sin<br>Manufacturer: PILOT PEN (UK) LTL   |                                                                         |                  | £ 9.72                                  |
|                                                                                                    | Supplier: Lyreco<br>Catalogue No: 333591<br>Mfr. Part No: BPGB-10R-M-B BPG | GP-10R-MBB-E                                                            |                  | Pack size: 12<br>Min qty: 1             |
|                                                                                                    |                                                                            |                                                                         |                  | with qLy: 1                             |

Click on the **Compare** button to display the product details. The items you are comparing are displayed.

| Compare products                     |                                                                             |                                                                                          |                                                                               | Q back to search results »                                                               |  |
|--------------------------------------|-----------------------------------------------------------------------------|------------------------------------------------------------------------------------------|-------------------------------------------------------------------------------|------------------------------------------------------------------------------------------|--|
|                                      | LYRECO RETRACTABLE<br>GEL INK BLACK PENS<br>0.5MM LINE WIDTH - BOX<br>OF 12 | PILOT SUPER GRIP<br>RETRACTABLE BALL<br>POINT BLACK PENS 1.0MM<br>LINE WIDTH - BOX OF 12 | STABILO SENSOR 189<br>FINELINER BLACK PENS<br>0.3MM LINE WIDTH - BOX<br>OF 10 | PAPERMATE FLEXGRIP<br>RETRACTABLE BALL<br>POINT BLACK PENS 0.4MM<br>LINE WIDTH-BOX OF 12 |  |
| Product image (If available)         |                                                                             |                                                                                          |                                                                               |                                                                                          |  |
| Price                                | 2.76                                                                        | 9.72                                                                                     | 12.90                                                                         | 3.60                                                                                     |  |
| Contract reference (If available)    |                                                                             |                                                                                          |                                                                               |                                                                                          |  |
| Available quantity<br>(If available) | No information available                                                    | No information available                                                                 | No information available                                                      | No information available                                                                 |  |
| Delivery charge                      | Delivery charge 🛷 No delivery charge 🛷                                      |                                                                                          | 🛷 No delivery charge                                                          | 🛷 No delivery charge                                                                     |  |
| Quantity                             | Add to basket                                                               | Add to basket                                                                            | Add to basket                                                                 | Add to basket                                                                            |  |
| Category                             | Category Pens                                                               |                                                                                          | Pens                                                                          | Pens                                                                                     |  |
| Supplier                             | Lyreco                                                                      | Lyreco                                                                                   | Lyreco                                                                        | Lyreco                                                                                   |  |
| Manufacturer                         | P. W. I GmbH                                                                | PILOT PEN (UK) LTD                                                                       | STABILO INTERNATIONAL<br>GmbH                                                 | Newell Rubbermaid UK Limited                                                             |  |

You can input quantity required, add an item to your shopping basket, view delivery charges for that supplier and see available stock (if provided by supplier).

# Adding items to your basket

1. Once you have found the items you wish to buy, enter the amount in the **Quantity** field. The price will change to reflect the total cost of your desired quantity (with the original price showing below it)

|        | LYRECO RETRACTABLE GEL INK BLACK PENS |   | Compare           |
|--------|---------------------------------------|---|-------------------|
|        | 0.5MM LINE WIDTH - BOX OF 12          |   | You pay<br>£ 5.52 |
| 175 X2 | Supplier: Lyreco                      |   | 2 x £ 2.76        |
|        | Catalogue No: 1865152                 |   | Pack size: 12     |
|        | Mfr. Part No: BA1905-05K              |   | Min qty: 1        |
|        | No delivery charges                   | 2 | Add to basket     |

- 2. Click on add to basket. You can also do this directly from the compare screen.
- 3. A running total of the number and value of items in your shopping basket is displayed in the header bar, click on View Basket (x) to view the contents (*you cannot do this if your basket is* empty).

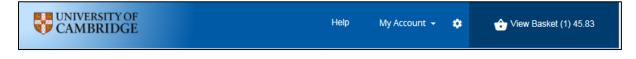

| <br>Add this basket to a saved basket                                                  |                      |           |                        |                | ie shopping<br>eckout |
|----------------------------------------------------------------------------------------|----------------------|-----------|------------------------|----------------|-----------------------|
| Plate selected items                                                                   |                      |           | Subtotal !             |                |                       |
| Details                                                                                | Delivery charge      | Pack size | Update b<br>Unit price | Order quantity | ty basket<br>Total    |
| Details                                                                                | Delivery charge      | Pack size | Unit price             | Order quantity | Total                 |
| Catalogue Numbe 130214<br>r<br>Supplier Lyreco<br>Manufacturer HAINENKO LIMITED        | 🛷 No delivery charge | 12        | 0.36                   | 1              | 0.36                  |
| LYRECO RETRACTABLE GEL INK BLACK PENS 0.5MM LINE<br>WIDTH - BOX OF 12                  |                      |           |                        |                |                       |
| Catalogue Numbe 1865152<br>r<br>Supplier <u>Lyreco</u><br>Manufacturer P. W. I GmbH    | ؇ No delivery charge | 12        | 2.76                   | 2              | 5.52                  |
| Polypropylene test tube, 125x16mm                                                      |                      |           |                        |                |                       |
| Catalogue Numbe MP076<br>r<br>Supplier <u>Appleton Woods Ltd</u><br>Manufacturer Elkay | 🛷 No delivery charge | 1,000     | 52.04                  | 1              | 52.04                 |

From your shopping basket you can:

- Continue shopping
- Checkout your requisition and then add Non-Catalogue items to your cart
- Checkout your requisition and approve/forward for approval
- Amend the quantity
- Empty the basket
- Delete selected items
- Add the contents of the basket to a saved basket

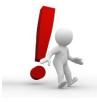

Please be aware that the Marketplace timeout is 30 minutes of inactivity.